## SAP ABAP table T553S {Day Types for Special Days}

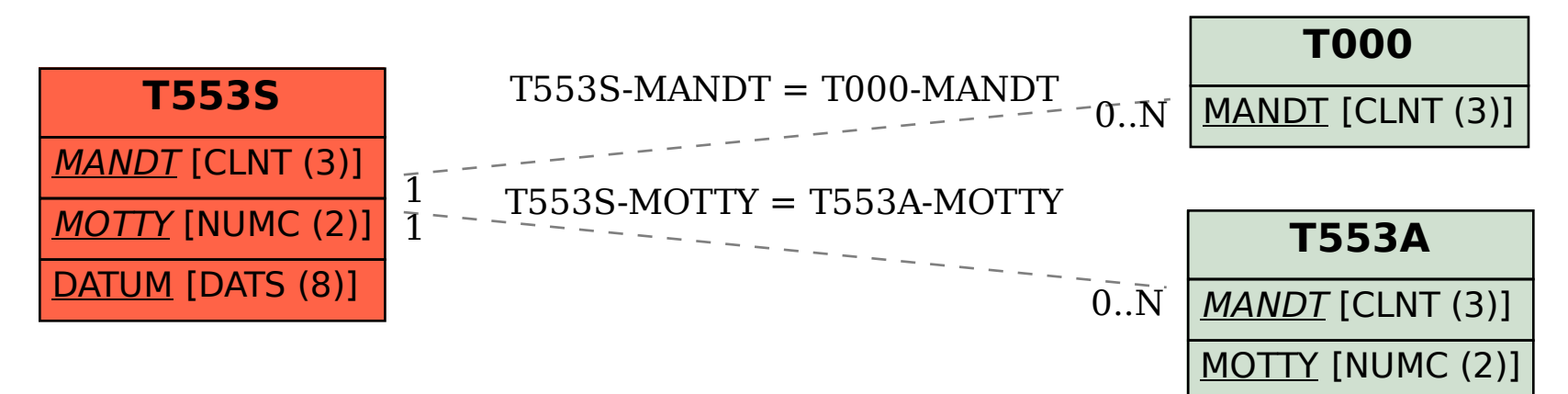